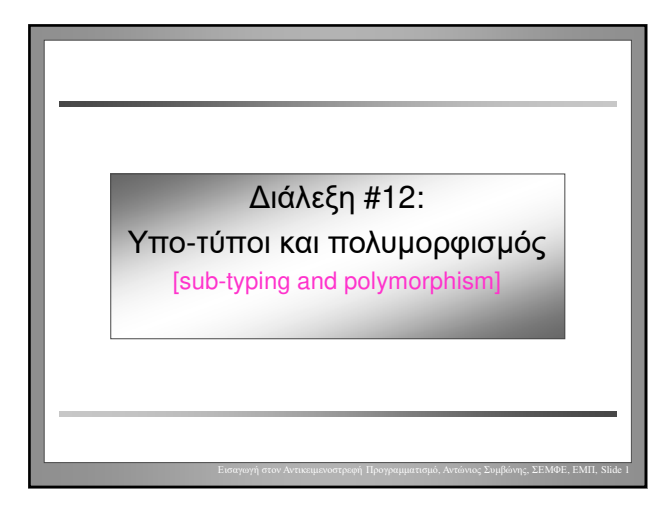

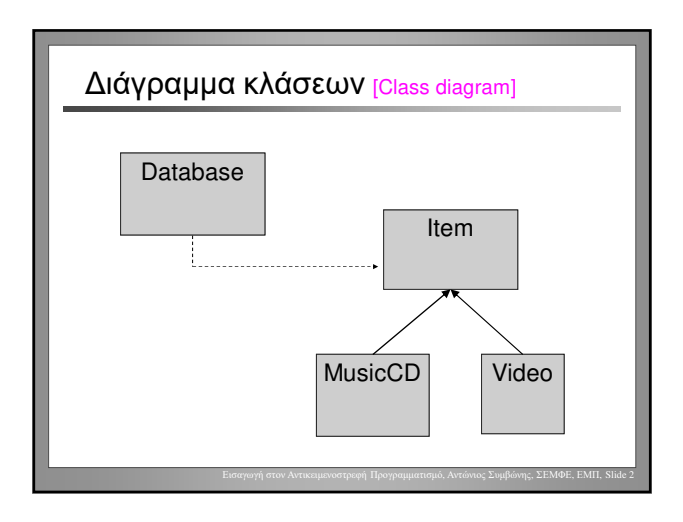

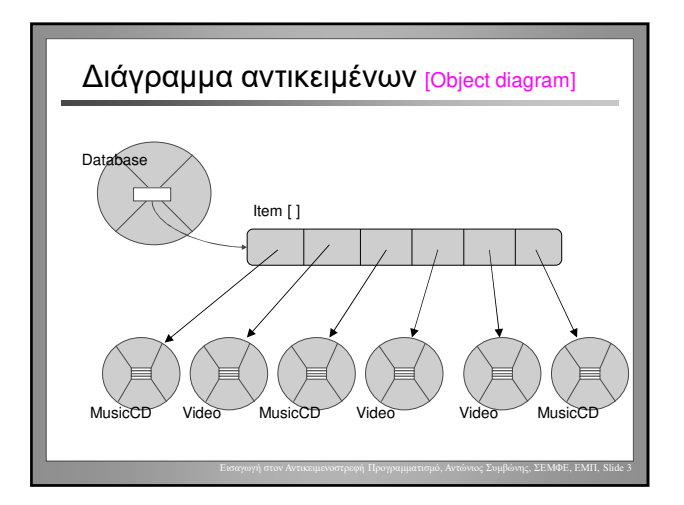

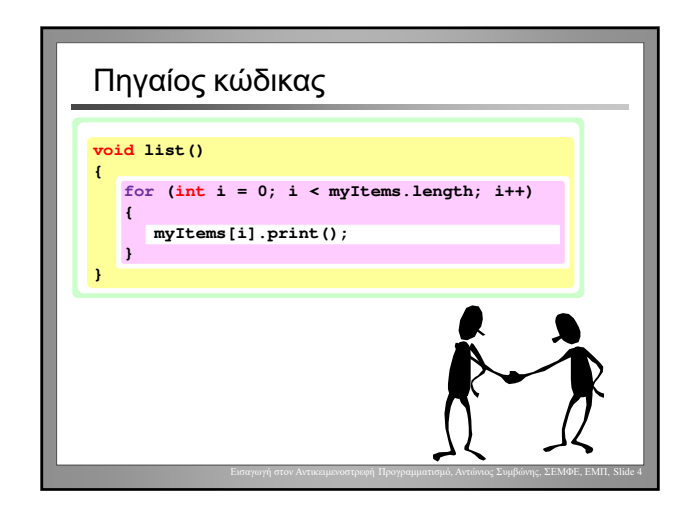

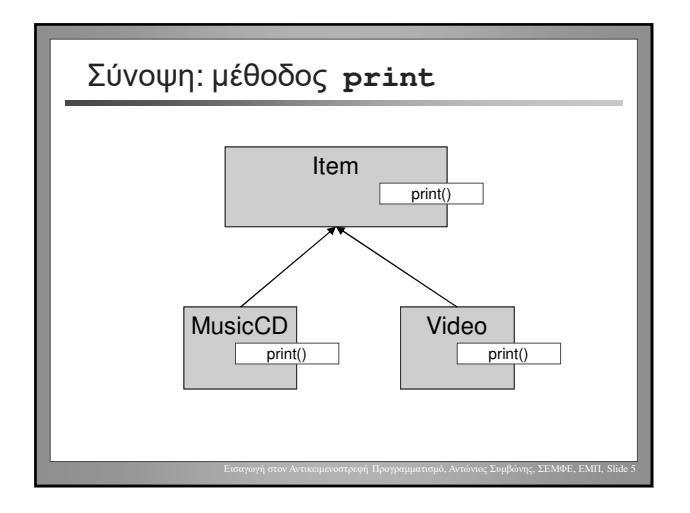

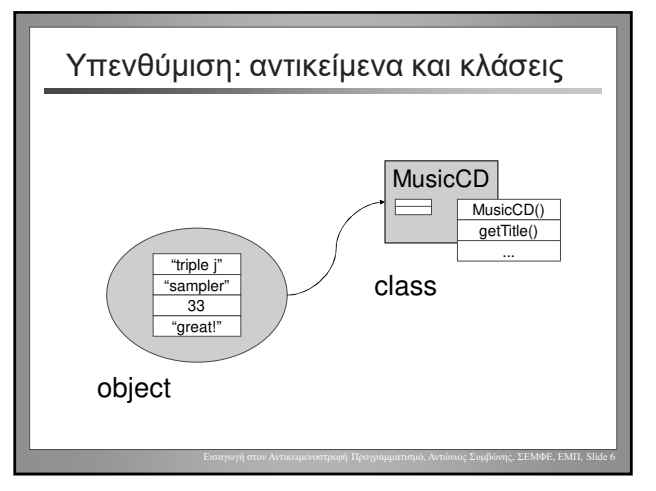

Αντώνιος Συμβώνης, ΣΕΜΦΕ, ΕΜΠ

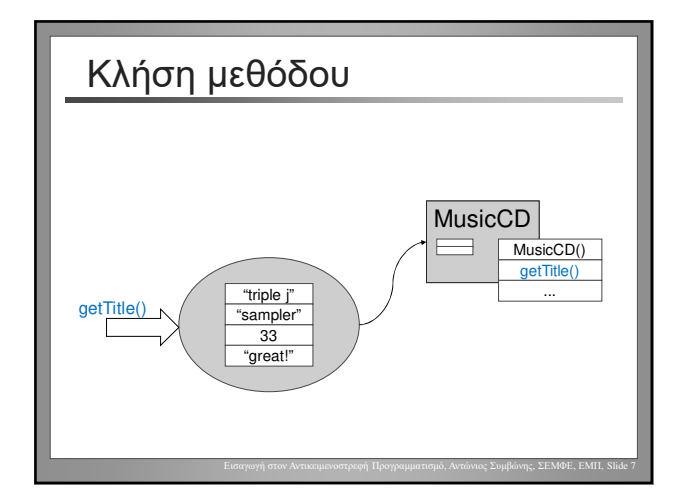

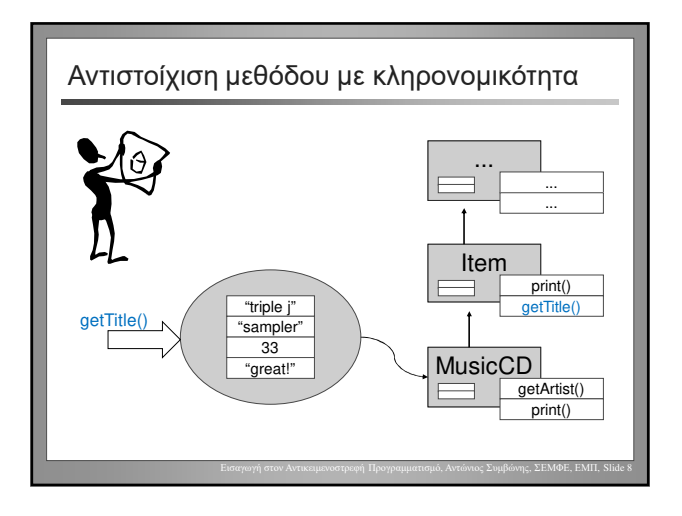

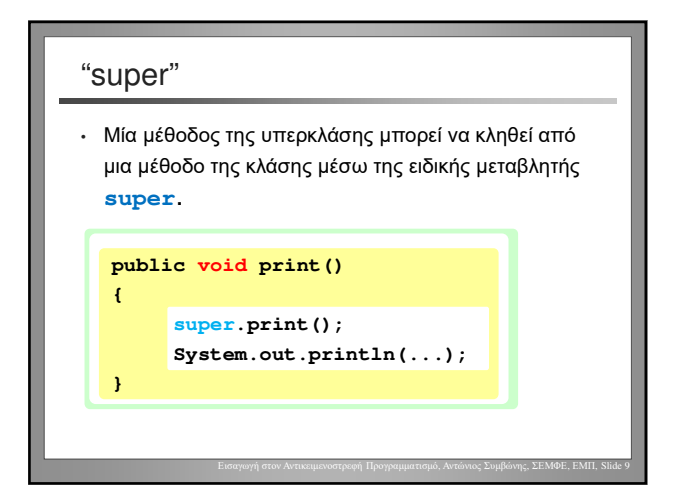

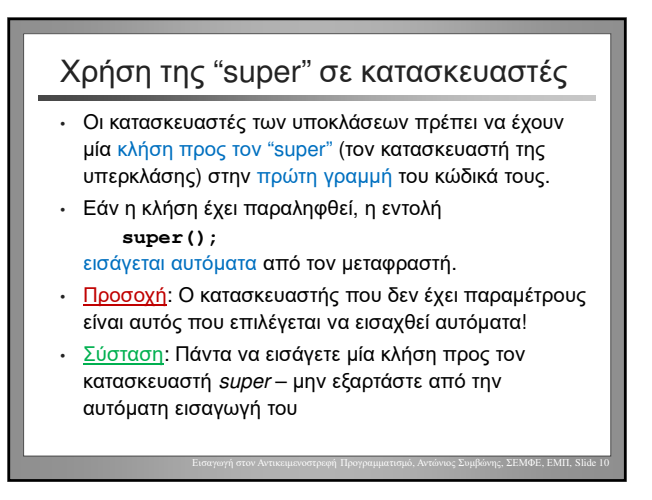

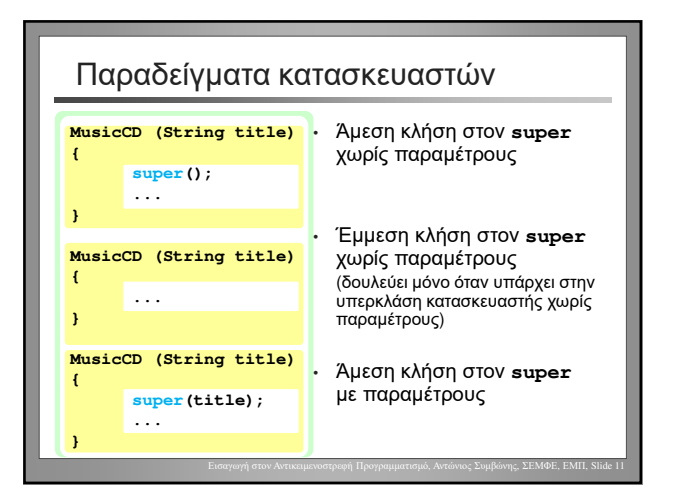

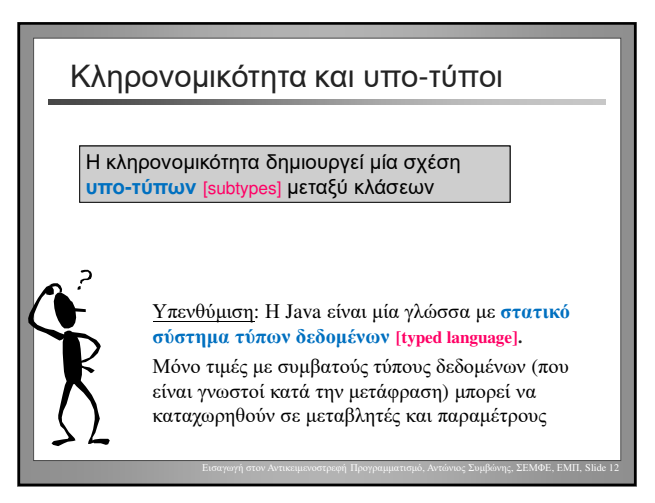

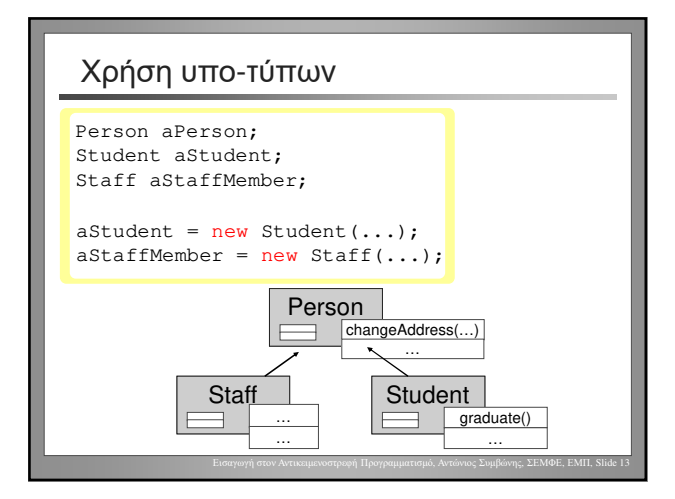

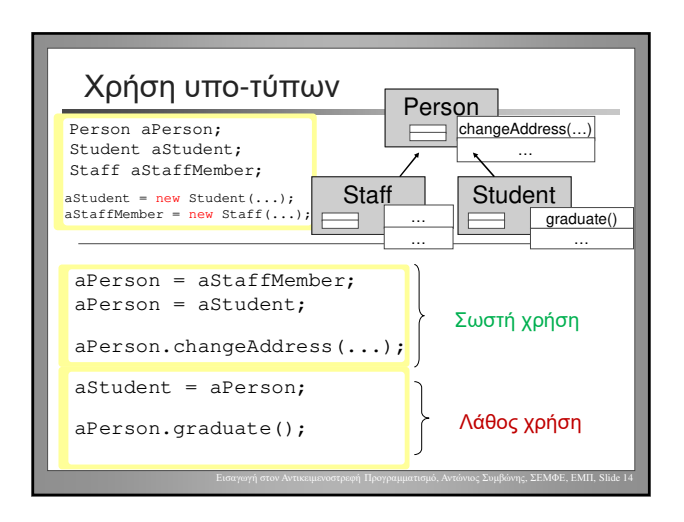

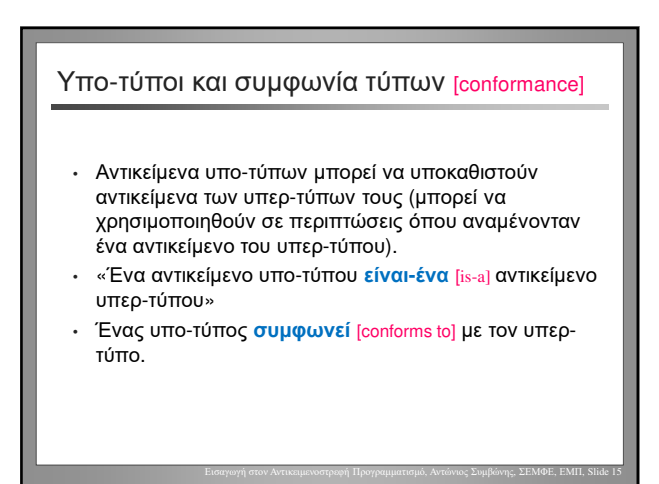

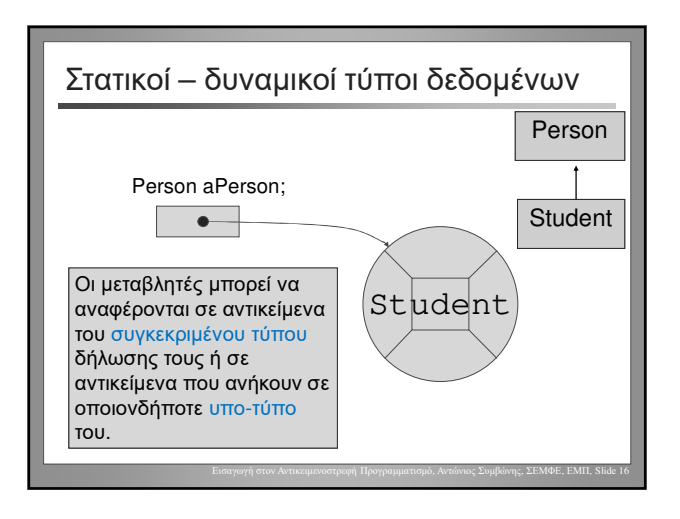

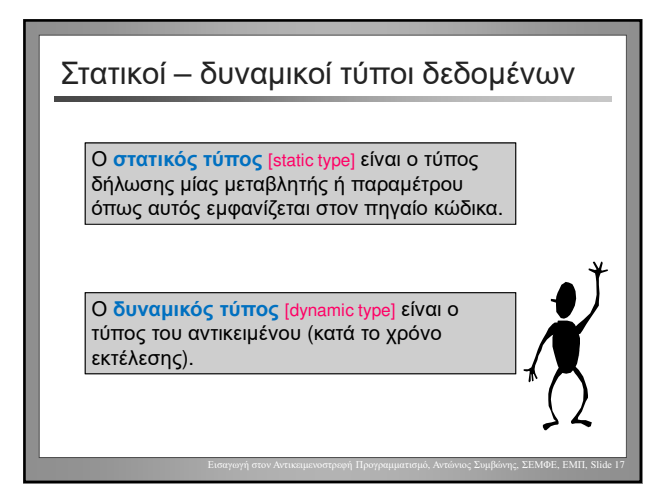

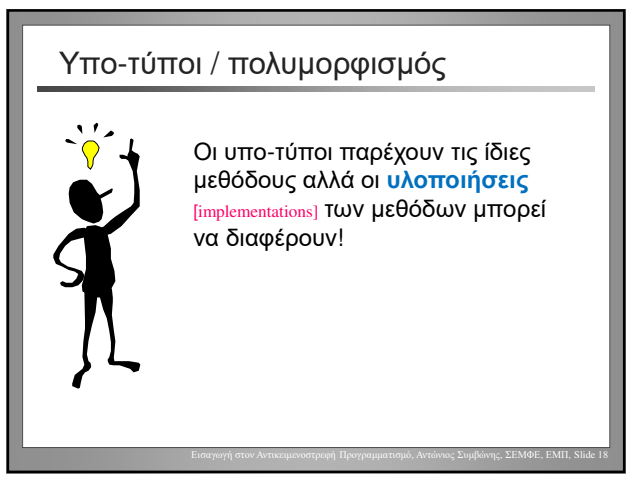

Αντώνιος Συμβώνης, ΣΕΜΦΕ, ΕΜΠ

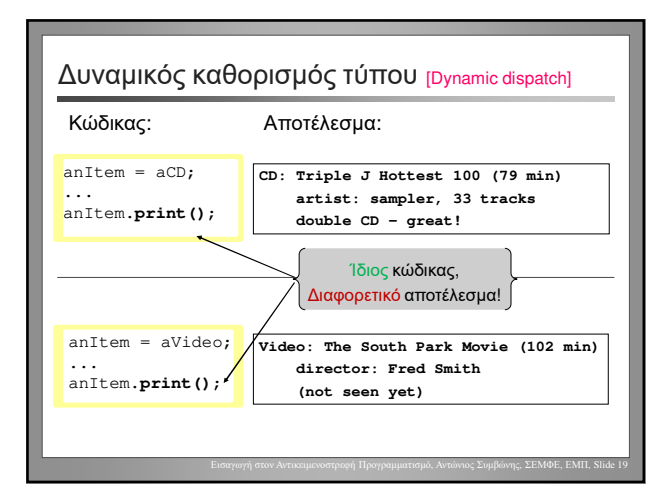

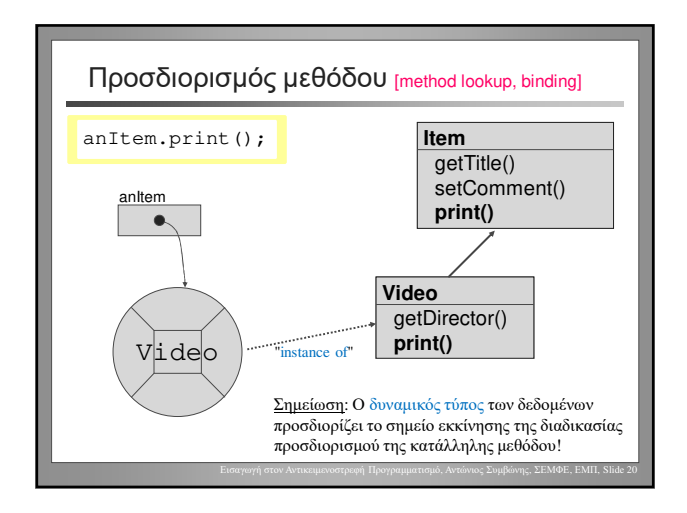

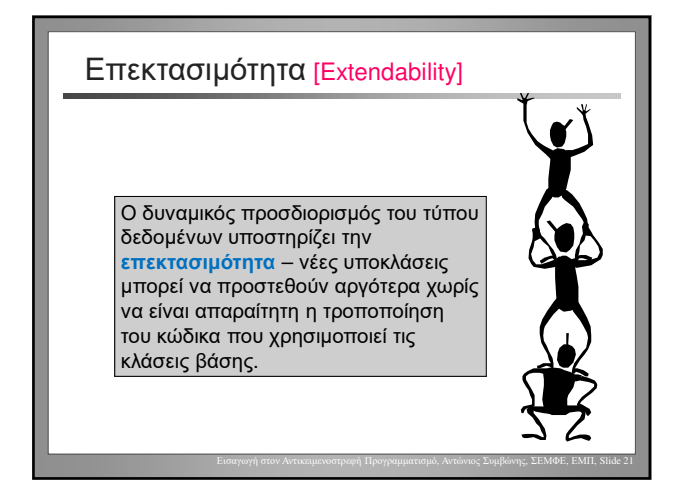

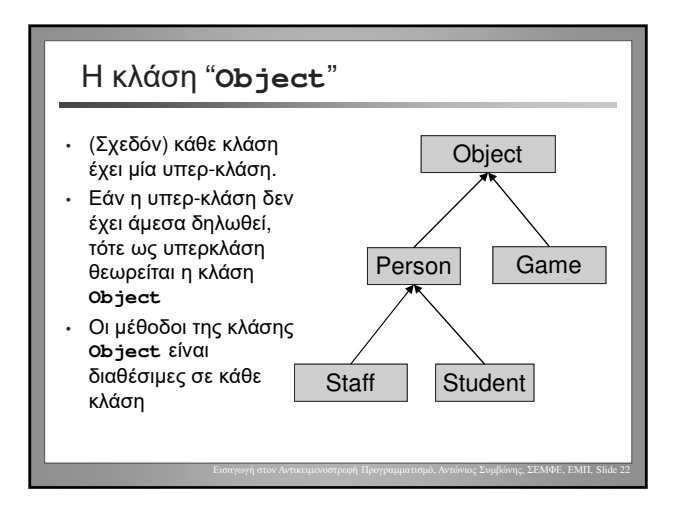

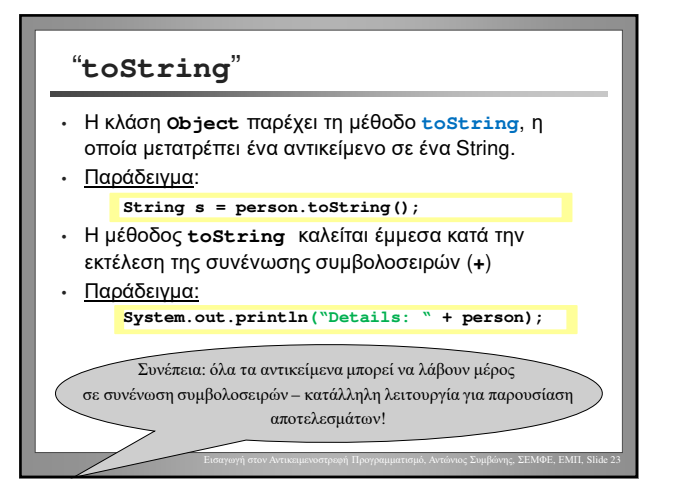

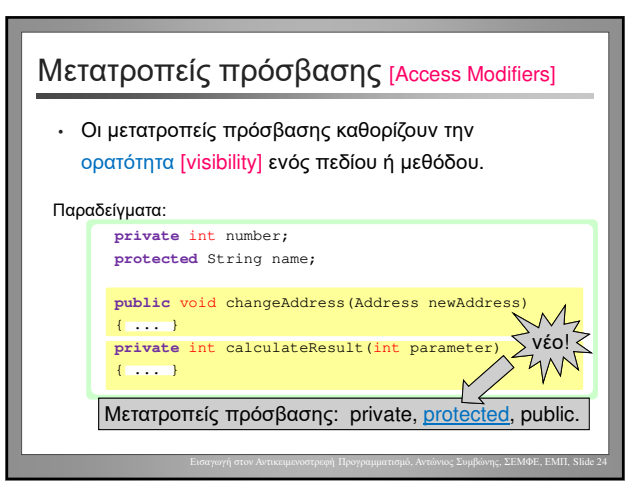

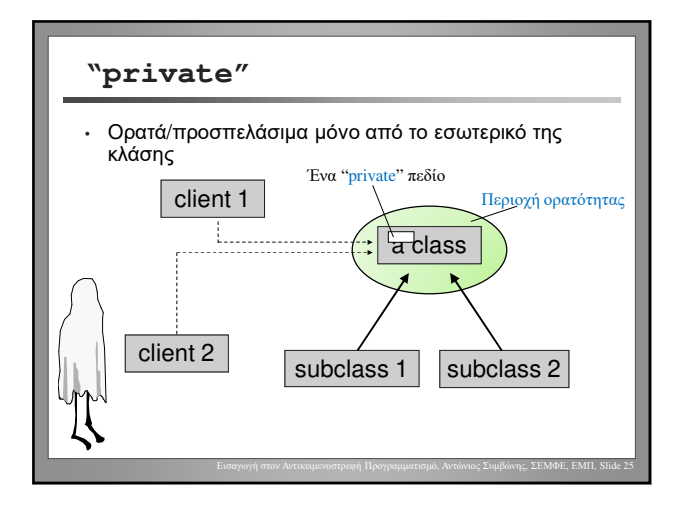

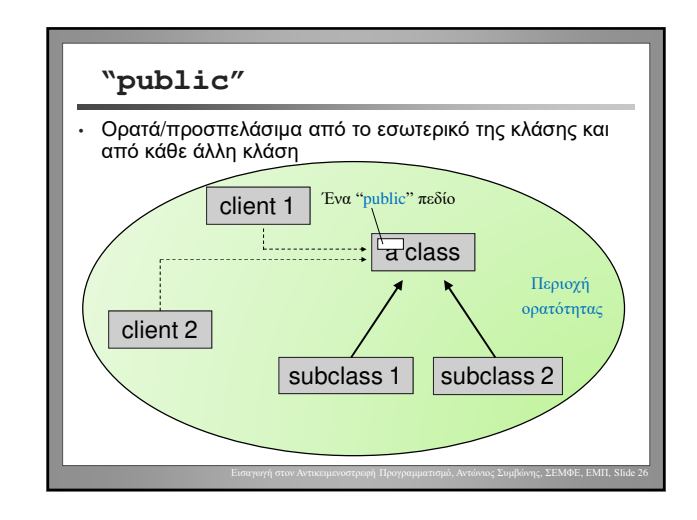

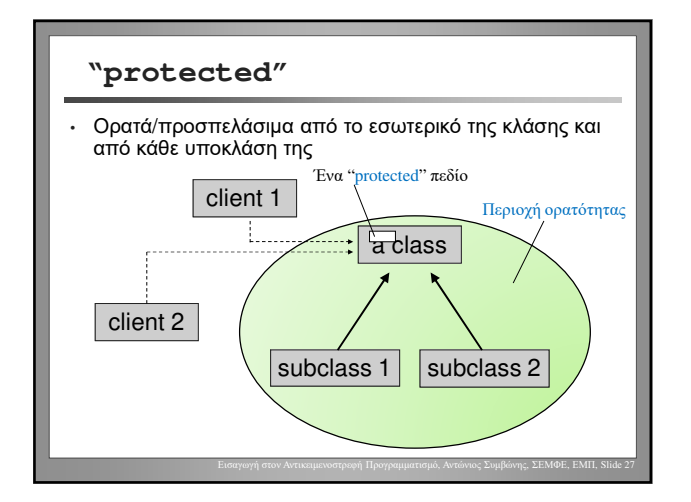

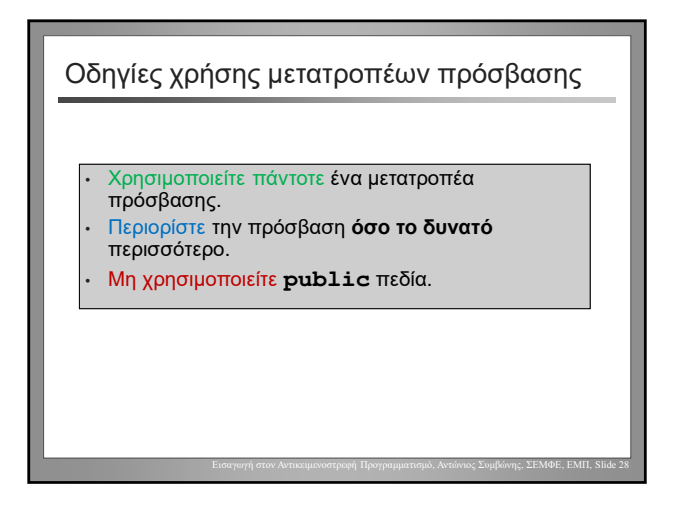

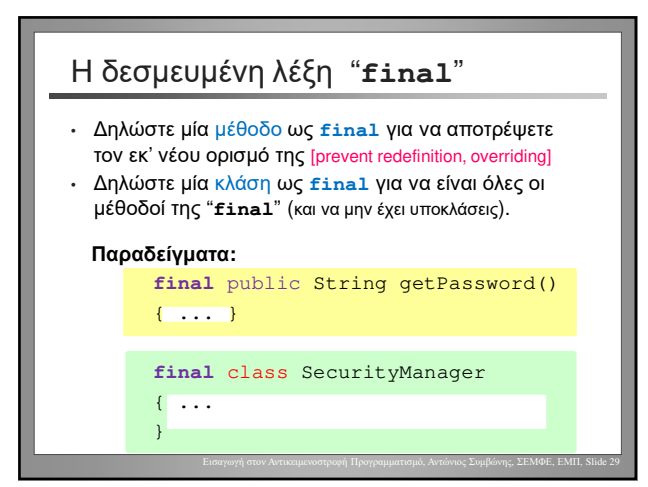

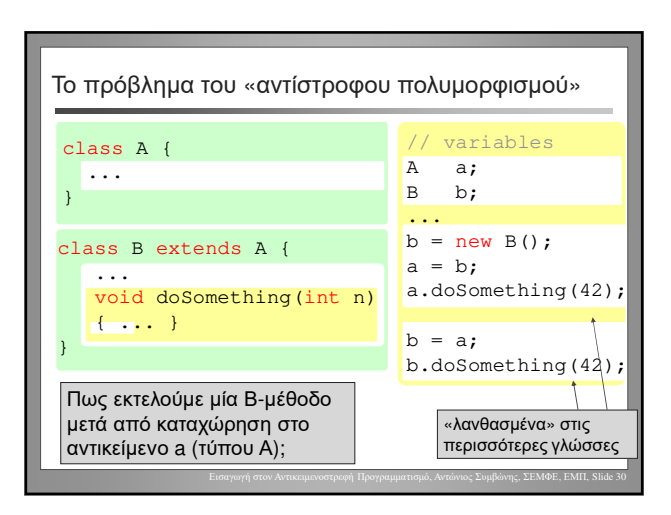

## Ανομοιογενείς συλλογές αντικειμένων

- Μία ανομοιογενής συλλογή [heterogenous collection] είναι μία συλλογή από αντικείμενα διαφορετικών τύπων (πολυμορφική συλλογή [polymorphic collection])
- Ανομοιογενής συλλογές δημιουργούνται δηλώνοντας τα στοιχεία τους ως μέλη μιας υπερ-κλάσης τους.
- Η γενικότερη περίπτωση: Τα στοιχεία είναι τύπου "**Object**" – η συλλογή μπορεί να περιέχει οποιοδήποτε αντικείμενο (πχ. ArrayList)

Εισαγωγή στον Αντικειμενοστρεφή Προγραμματισμό, Αντώνιος Συμβώνης, ΣΕΜΦΕ, ΕΜΠ, Slide 31

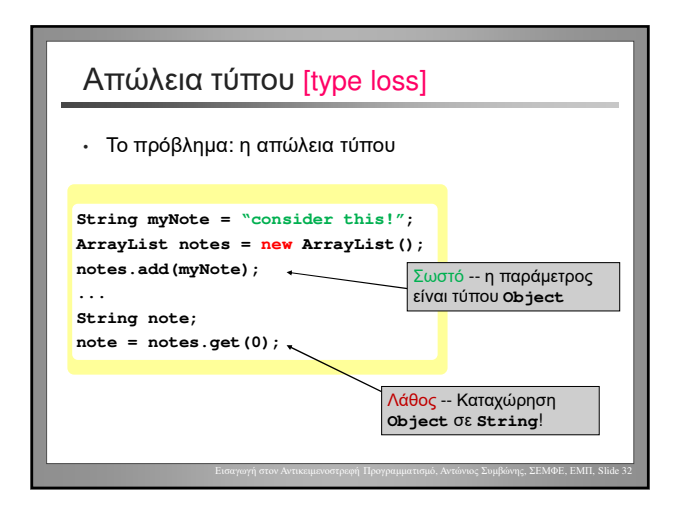

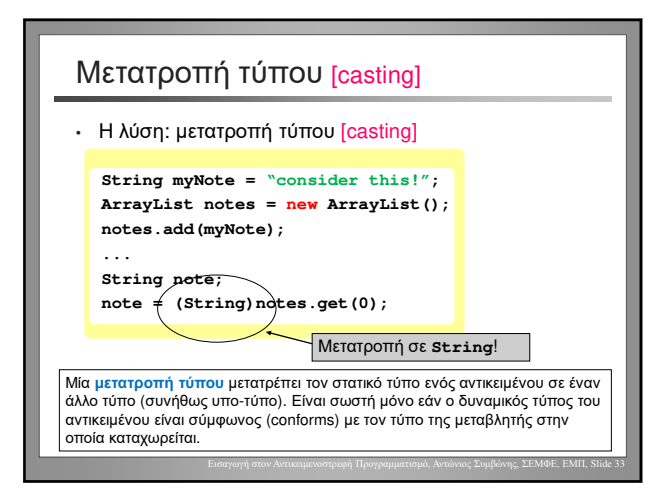

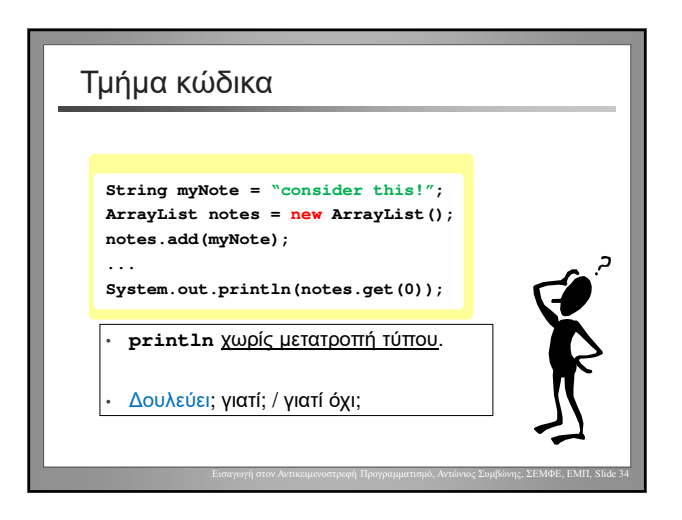

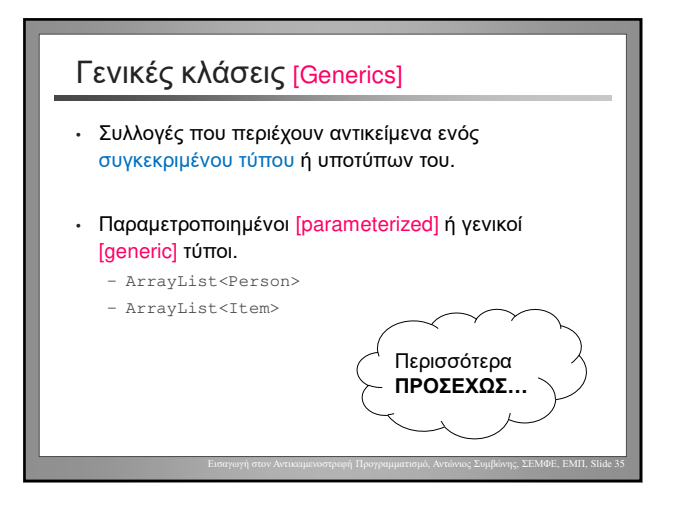